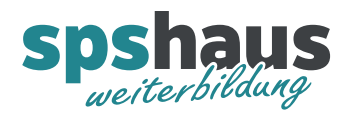

## TIA-Portal Unterschiede FC - FB

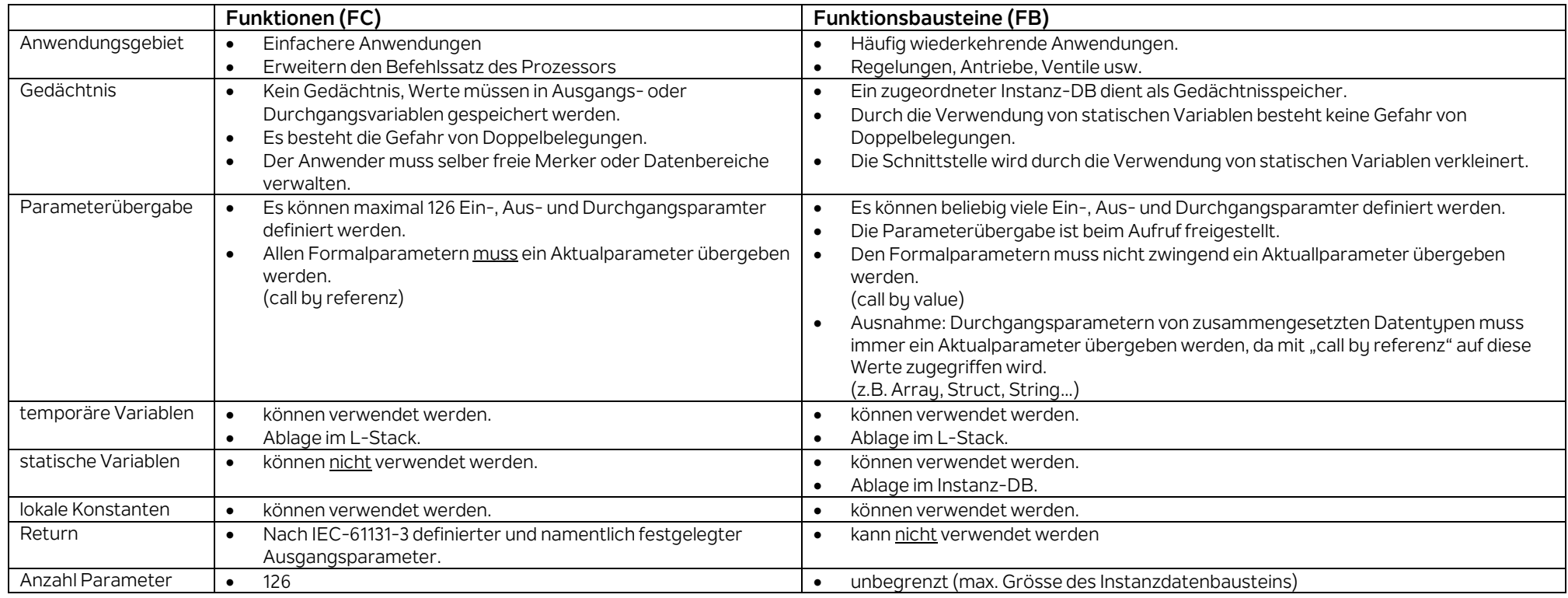